## **AutoCAD Crack With License Key Free Download**

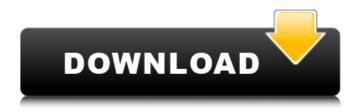

#### AutoCAD Download

What does AutoCAD do? AutoCAD provides a suite of applications that allow you to create, edit, and modify 2D drawings, 3D models, video sequences, and digital photography. You can design 2D drawings with realistic appearance, smooth, logically arranged lines, and custom line types, and add dimensions, text, and symbols. You can add interactive, animated 3D components and manipulate them using any of the software's features. The suite also includes modeling applications that allow you to create 3D models, but AutoCAD is best known for its 2D drawing and 2D layout capabilities. Why use AutoCAD? AutoCAD has become a standard in the field of architectural and construction-related design and drafting because of its many features and industry-leading abilities. Use AutoCAD to manage and automate the flow of information from concept to construction documents with 2D and 3D design capabilities. Getting started with AutoCAD With more than two decades of experience developing AutoCAD, Autodesk is the authority on this software. The downloadable AutoCAD trial offers two-hour training, demonstrating most of the tools and functions of the application. AutoCAD is fully integrated with AutoCAD LT (formerly AutoCAD for Windows), which is available as part of the software. AutoCAD LT was designed to be easy to learn and use, and therefore offers fewer features than AutoCAD. When you need the more advanced functionality of AutoCAD, you can purchase the full version of AutoCAD. AutoCAD 2020 Released on August 12, 2020, AutoCAD 2020 is a major upgrade. In addition to all of the latest improvements made by Autodesk, the newest version includes new features and enhancements, including: AutoCAD 360: This new and improved format will allow you to create 360-degree drawings. If your browser doesn't support 360-degree images, you can use AutoCAD 2020 to export 2D files in an alternative format, such as PDF or JPG. This new and improved format will allow you to create 360-degree drawings. If your browser doesn't support 360-degree images, you can use AutoCAD 2020 to export 2D files in an alternative format, such as PDF or JPG. CAD to Web: AutoCAD has always been a capable 2D and 3D layout and design tool,

## **AutoCAD Crack [Updated]**

Previous Versions: A capability to easily revert to a previous version of the file. Internals The rendering components use OpenGL. The structure and rendering code is written in C++, which is wrapped in a "compiler", to compile and generate a DXF, DWG, and PDF file for use with AutoCAD. When rendering is completed, the DIB is written in a large data structure with a header and data. This data is then copied to a scratch area in RAM and the scratch data is used to display the parts of the drawing model that were rendered. AutoCAD's display engine uses line tracing to display drawing objects in a 3D coordinate system. When the object is selected, a data structure is created to describe that object and its subcomponents. The data structure is placed in memory and when displayed it creates a wireframe model of the object. Each section of the drawing model (e.g. planes, lines, points, arc) has a unique data structure that describes its location, properties, and transformation. AutoCAD has the ability to use several types of 3D transformations: XY, XZ, and YZ, and the center of rotation of the drawing. The X and Y locations of objects are stored in the transformation matrix, X, Y, and Z coordinates. The final stage of rendering is rasterization. All rendering is done on the CPU, except for the Z-buffer. Rasterization is performed in a separate thread from rendering. The rasterization is synchronized with the drawing

engine and is used to paint the elements in the drawing model. The Z-buffer is a two-dimensional array that stores information about the distances of each pixel from the viewer. Objects that are further from the viewer will appear darker. The Z-buffer is also used for lighting calculations. AutoCAD is released as a 32-bit application on Windows systems, and as a 64-bit application on Windows 7 and later operating systems. The new 64-bit AutoCAD released in 2010 for Windows XP supports a number of 32-bit features as well. In AutoCAD 2014, the user can publish documents, such as PDF, DWG and DXF, to a server, which can be accessed by other users and which are viewed on a web browser. The supported browsers include Internet Explorer, Mozilla Firefox, Google Chrome and Safari.

Documents can be a1d647c40b

### AutoCAD Torrent Download [Win/Mac]

Run the Autocad software and select "Create a 3D drawing". Select "Create 3D Models" in the left side menu. Choose "Create 3D Model" in the right side menu. Enter a new file name or select the file you want to use for the 3D model. You will be prompted for a Model Number. Enter a Model Number. Press OK or Select. A 3D model will appear. Right click the 3D model icon and choose "Export 3D Model". A text file will appear in the current directory. Open the text file and type the serial number of the 3D model. Press OK. This will add the serial number you entered to the text file. Save your file and use the keygen to include the serial number. 3. How to use the product key Extract the files from the keygen. Double click the "list.txt" file to open it in Notepad. Add the serial number from the text file into the text box. Save the file. This will add the product key to the list. Open "start.exe" and click "OK". You can now use Autodesk Autocad and enjoy all the features it has to offer. 4. Troubleshooting the Serial Number This method is only applicable if the Serial Number is not in the list.txt file. If the Serial Number is in the list.txt file, then it will be shown on the screen when you type it in. In this situation, you may want to try the keygen again and add the Serial Number to the list.txt file. If the Serial Number is not in the list.txt file, then you can enter it manually by following the instructions in the previous step. How to create a pre-built 3D model with the Autodesk Autocad keygen 1. Install Autodesk Autocad and activate it. 2. Run the Autocad software and select "Create a 3D drawing". 3. Choose "Create 3D Models" in the left side menu. 4. Select "Create 3D Model" in the right side menu. 5. Enter a new file name or select the file you want to use for the 3D model. 6. You will be prompted for a Model Number. 7.

#### What's New in the AutoCAD?

Designer-friendly workflow: Streamline and accelerate your design work with the streamlined design tools in AutoCAD. Customize your experience in ways that are right for you. (video: 1:05 min.) Autodesk® Revit® 22: See your designs and places in 3D at a glance. Navigate your designs using interactive 3D views and the new Office Theme. With 3D, you can create walk-throughs to see your work in context, and explore 3D objects in space. (video: 1:55 min.) Windows 10 for AutoCAD: Give users a choice of how to interact with their designs. Windows 10 combines the power of Windows and the reliability and security of Linux. Choose the experience that's right for you. Design with a Windows 10 desktop, tablet, or work on a phone. (video: 1:24 min.) Add-on Document and Link Libraries Use libraries to store reusable AutoCAD files for later use or as a space for holding links to other files. Add links to your libraries, giving you a comprehensive workspace for sharing files and collaborating. (video: 1:17 min.) Save time with the Computer-Aided Design (CAD) Extras Add-on. This Add-on provides access to the many productivity features available in AutoCAD, including project management, scheduling, and more. (video: 1:28 min.) Continuous integration, delivery, and deployment Get a solid build process and streamlined workflow. Get feedback from the first click, track changes and version history, and deliver code seamlessly. Automatically deliver builds to testers and users, and deliver automated testing using a robust build management system. (video: 1:17 min.) Smarter parts management Get information about design and manufacturing processes. Manage parts in the repository, creating templates, validating them, and checking them against 3D models. Get status on the status of manufacturing activities, such as whether parts are in the build and in the warehouse. (video: 1:26 min.) Simplified working with text Make it simple to create and edit text using the new Custom Text editing features. Work with text by using keywords, like images or color, to quickly locate parts of drawings. Edit text using the in-place editing tools, copy text, insert attributes, and add notes. Get

# **System Requirements For AutoCAD:**

-CPU: Intel Core i5 or better or AMD equivalent -Memory: 8GB or more RAM -Graphics: Nvidia GTX960 or equivalent -DirectX: 11 -Storage: 5GB free space 1. Choose your favourite seat, all of our seats are fully adjustable, including recline back and height, and have thick padding for a comfy ride. 2. Best viewed in 1920×1080 or 1280×720 (Widescreen) resolution at 60Hz. 3. After selecting your seat, a box